**Random Sampling and data description** 

- **Recall**: we are looking at ways to summarize data
  - Numerical summaries:

measures of center (mean, median, mode) measures of spread (sample variance, range, IQR)

Graphical summaries:

Stem and leaf plots Histograms Box Plots

# **6-1 Numerical Summaries**

# **Definition: Sample Mean**

If the *n* observations in a sample are denoted by  $x_1, x_2, \ldots, x_n$ , the sample mean is

$$\overline{x} = \frac{x_1 + x_2 + \dots + x_n}{n} = \frac{\sum_{i=1}^n x_i}{n}$$
(6-1)

EX: # earthquakes of magnitude 7 or greater for years 1980-1990:

18, 14, 10, 15, 8, 15, 6, 11, 8, 7, 12, 11, 23, 16, 15, 25, 22, 20, 16, 23

$$\frac{-}{x} = \frac{\sum_{i=1}^{20} x_i}{20} = \frac{18 + 14 + \dots 23}{20} = 14.75$$

# **Definition: Median**

First we need to order the data

6,7,8,8,10,11,11,12,14,15,15,15,16,16,18,20,22,23,23,25

and then choose that valued that divides the data in 2 halves.

If *n* is even, then Median = 
$$\frac{X_{\frac{n}{2}} + X_{\frac{n+1}{2}}}{2}$$
  
If *n* is odd, then Median =  $X_{\frac{n}{2}}$ 

Ex: n=20 is even, so Median is (15+15)/2=15

# **Definition: Mode**

The mode is is the value that occurs the most frequently in a data set or a probability distribution

In our example, hence the mode is 15.

#### **Remark:**

The sample mean is affected by large values in the observations. Hence, if the data are highly skewed, it might not be the best measure to use. Instead, the median is a more robust measure, because it is always half way the data, no matter the value assumed by our observations.

#### **Measures of spread or variability**

## **Definition: Sample Variance**

If  $x_1, x_2, \ldots, x_n$  is a sample of *n* observations, the sample variance is

$$s^{2} = \frac{\sum_{i=1}^{n} (x_{i} - \overline{x})^{2}}{n - 1}$$
(6-3)

The sample standard deviation, s, is the positive square root of the sample variance.

## **Definition: Sample Variance**

If  $x_1, x_2, \ldots, x_n$  is a sample of *n* observations, the sample variance is

$$s^{2} = \frac{\sum_{i=1}^{n} (x_{i} - \overline{x})^{2}}{n-1}$$
(6-3)

The sample standard deviation, s, is the positive square root of the sample variance.

n-1 are the degrees of freedom. We loose one degree of freedom for using the sample mean instead of the true mean

### **Definition: Sample Variance**

If  $x_1, x_2, \ldots, x_n$  is a sample of *n* observations, the sample variance is

$$s^{2} = \frac{\sum_{i=1}^{n} (x_{i} - \overline{x})^{2}}{n - 1}$$
(6-3)

The sample standard deviation, s, is the positive square root of the sample variance.

In our example, we obtain

$$s^2 = 32.72 \ s = \sqrt{32.72} = 5.72$$

# **Definition: Five Number Summary**

 Min
 Q\_1
 Median
 Q\_3
 Max

 6
 15
 25

# **Definition: Five Number Summary**

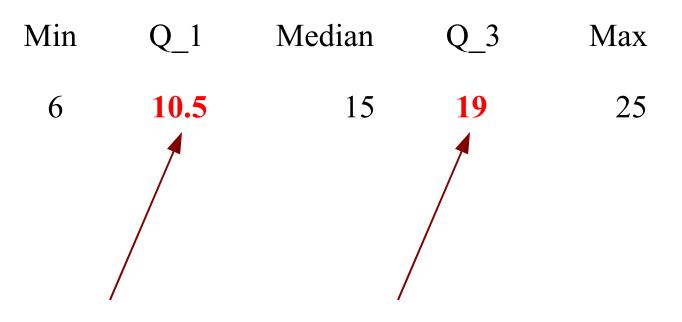

**Q\_1: First Quartile** 

is the median of the first  $\frac{1}{2}$  of the data

#### **Q\_2: Second Quartile**

is the median of the  $2^{nd} \frac{1}{2}$  of the data

# Range: R=max-min= 25 - 6 = 19 Interquartile Range: IQR=Q\_3-Q\_1=19-10.5=9.5

The interquartile range is less sensitive to the extreme values in the sample than is the ordinary sample range

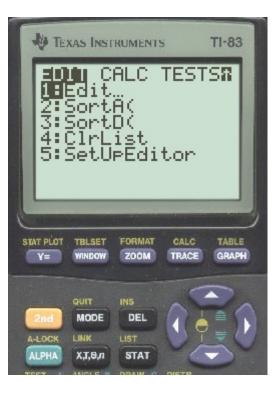

We enter the data using the STAT menu

and then we press 1: Edit

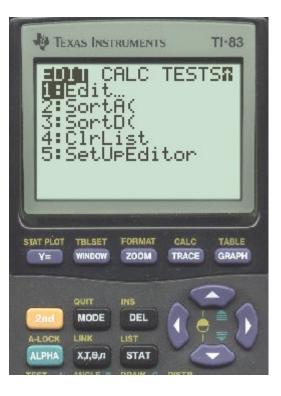

We enter the data using the STAT menu

and then we press 1: Edit

At the end we have the data all in one column

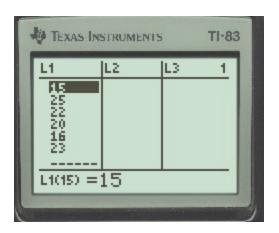

# Press STAT and > to display the choices for the STAT CALC menu

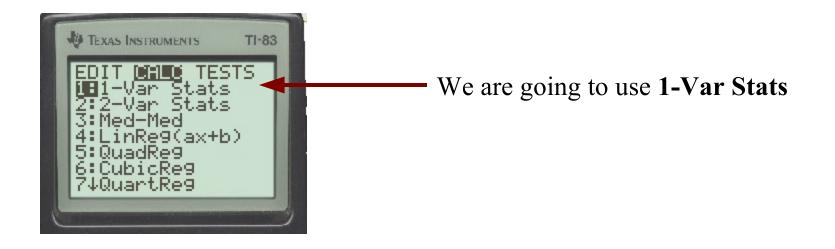

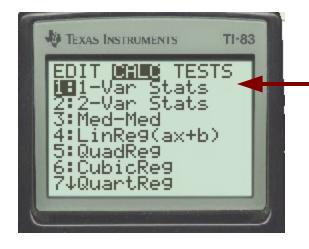

We are going to use 1-Var Stats

Mean, sum, sum of squares, sample standard deviation [/sqrt(n-1)], population standard deviation [/sqrt(n)]

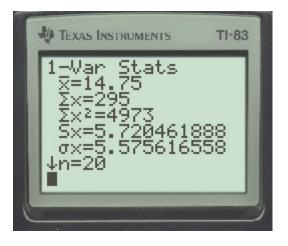

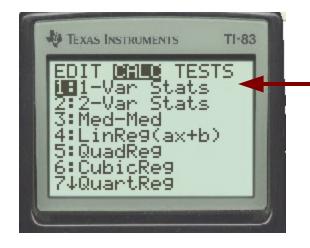

Mean, sum, sum of squares, sample standard deviation [/sqrt(n-1)], population standard deviation [/sqrt(n)]

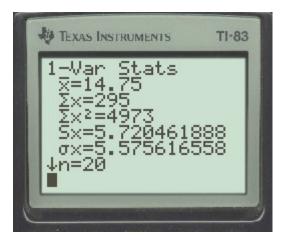

We are going to use 1-Var Stats

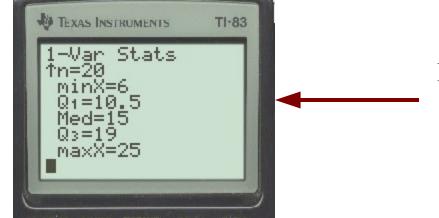

Min, Q\_1, Med, Q\_3, max

#### **Graphical summaries**

#### 6-2. Stem-and-Leaf Diagrams

A stem-and-leaf diagram is a good way to obtain an informative visual display of a data set  $x_1, x_2, \ldots, x_n$ , where each number  $x_i$  consists of at least two digits. To construct a stem-and-leaf diagram, use the following steps.

# **Steps for Constructing a Stem-and-Leaf Diagram**

- Divide each number x<sub>l</sub> into two parts: a stem, consisting of one or more of the leading digits and a leaf, consisting of the remaining digit.
- (2) List the stem values in a vertical column.
- (3) Record the leaf for each observation beside its stem.
- (4) Write the units for stems and leaves on the display.

#### Ex: earthquakes in 1980-1999

#### Ex: earthquakes in 1980-1999

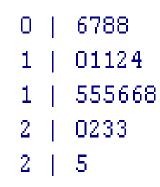

# Ex: waiting time in minutes for 20 patients at a public health clinic.

| 16 | 45 | 16 | 54 | 15 | 49 | 12 | 54 | 91 | 21 | 33 | 20 |
|----|----|----|----|----|----|----|----|----|----|----|----|
|    |    |    |    |    |    |    |    |    |    |    |    |

27 53 24 46 39 31 41 27

| 1 | 2566  |
|---|-------|
| 2 | 01477 |
| 3 | 139   |
| 4 | 1569  |
| 5 | 344   |
| 6 |       |
| 7 |       |
| 8 |       |
| 9 | 1     |
|   |       |

N.B. It's easy to produce stems of different length by rearranging the leaves around the stems....

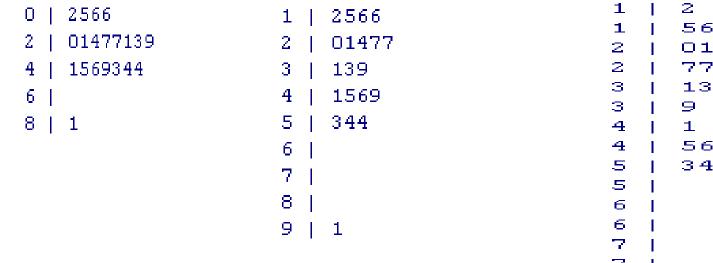

But the overall impression about the distribution might change with it (so, be careful in interpreting these plots)

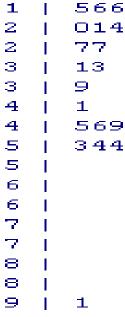

#### TI 83/84 – how to create stem and leaf plots

We order the data with sortA (sort ascending)

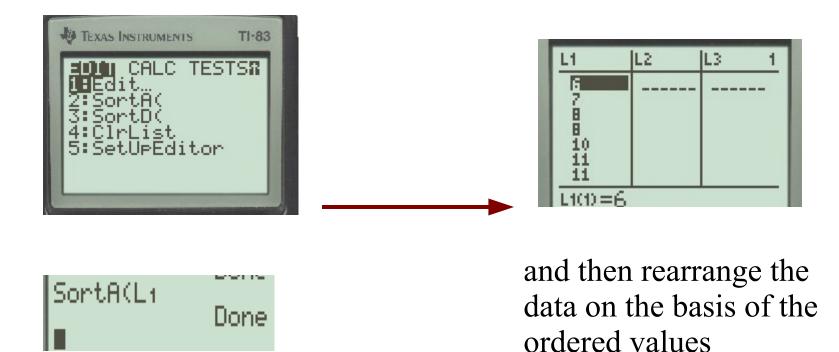

Some links:

http://www.andrews.edu/~calkins/math/webtexts/stat08.htm http://wind.cc.whecn.edu/~pwildman/statnew/new\_page\_13.htm **6-3 Frequency Distributions and Histograms** 

• A **frequency distribution** is a more compact summary of data than a stem-and-leaf diagram.

• To construct a frequency distribution, we must divide the range of the data into intervals, which are usually called **class intervals**, cells, or bins.

#### **Constructing a Histogram (Equal Bin Widths):**

- (1) Label the bin (class interval) boundaries on a horizontal scale.
- (2) Mark and label the vertical scale with the frequencies or the relative frequencies.
- (3) Above each bin, draw a rectangle where height is equal to the frequency (or relative frequency) corresponding to that bin.

#### Ex: earthquakes in 1980-1999

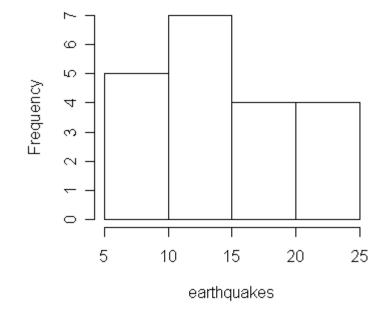

with 5 classes

#### Ex: earthquakes in 1980-1999

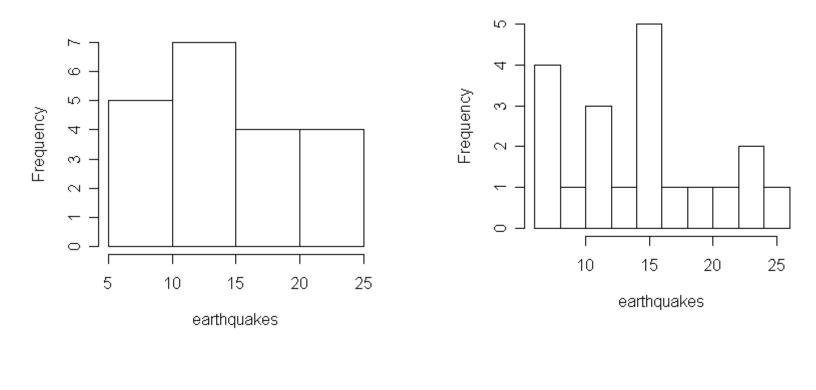

#### with 5 classes

with 10 classes

# Ex: waiting time in minutes for 20 patients at a public health clinic.

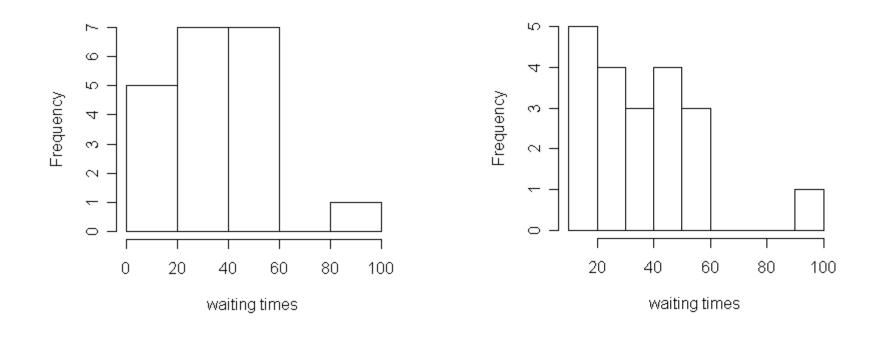

#### with 5 classes

with 10 classes

#### Figure 6-11 Histograms for symmetric and skewed distributions.

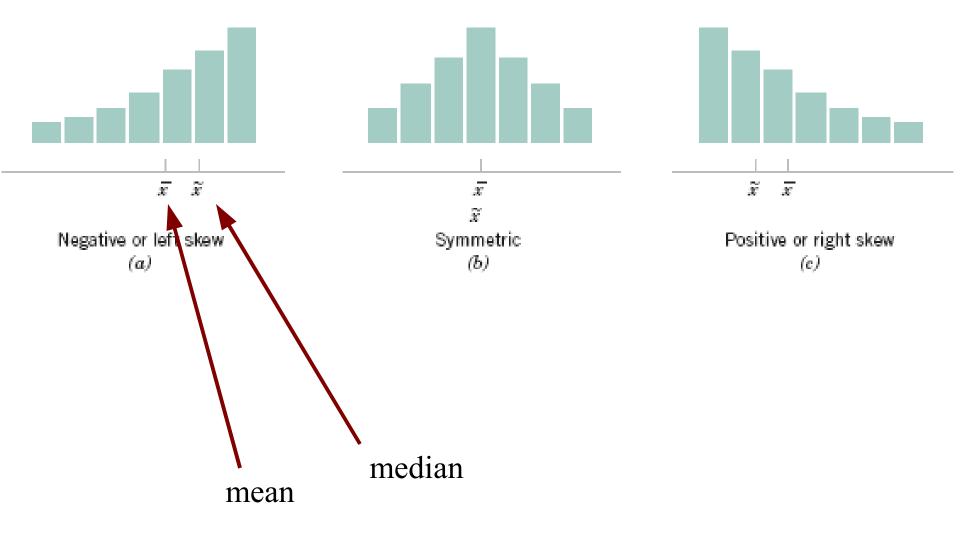

#### **6-4 Box Plots**

- The **box plot** is a graphical display that **simultaneously** describes several important features of a data set, such as center, spread, departure from symmetry, and identification of observations that lie unusually far from the bulk of the data.
- Whisker
- Outlier
- Extreme outlier

#### TI 83/84 – how to create histograms

There is the possibility to create histograms in the Stat plot screen: to access the screen hit  $2^{nd}$  function Y (stat plot), then hit 1 for Plot 1

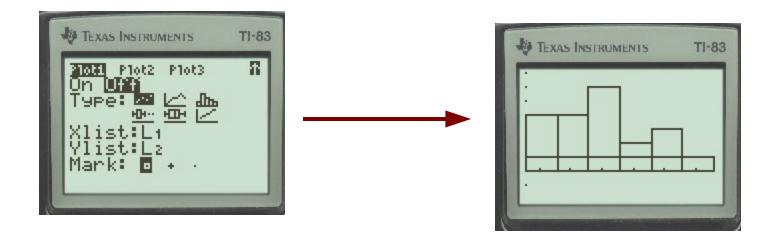

See complete description, for example, at

http://wind.cc.whecn.edu/~pwildman/stat/ti83/tihistogram/TIHistograms.html

# **Box Plots**

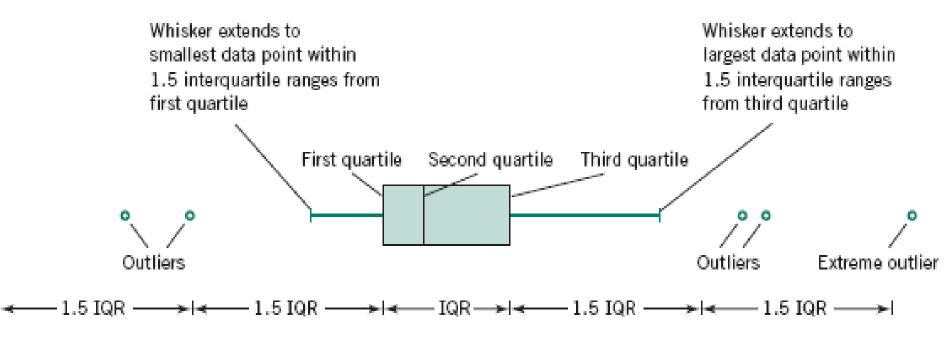

#### Ex: earthquakes in 1980-1999

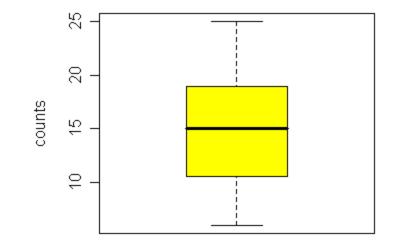

earthquakes

Ex: waiting time in minutes for 20 patients at a public health clinic.

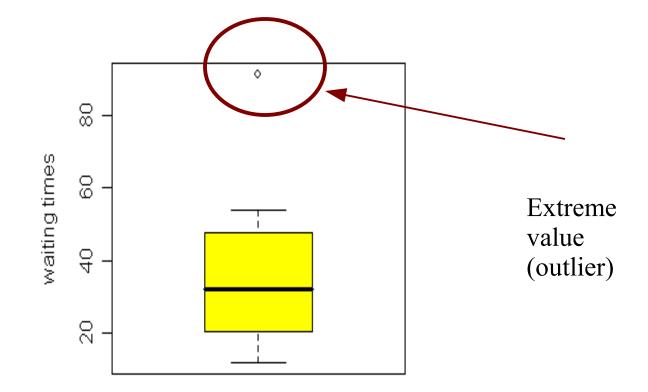

#### Figure 6-15

#### Comparative box plots of a quality index at three plants.

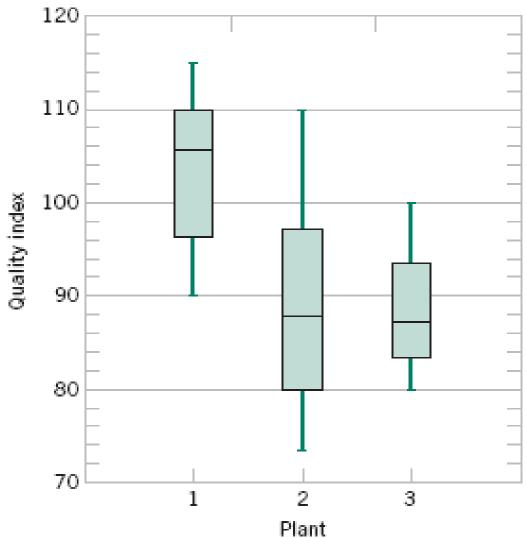

#### TI 83/84 – how to create box plots

We use again the STAT PLOTS menu.

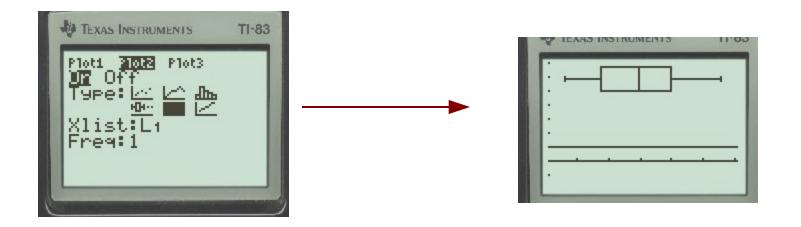

For more details, see for example:

http://faculty.kutztown.edu/schaeffe/Tutorials/Statistics/Box\_Plot/Box-Plot.html

# **Distributional shapes**

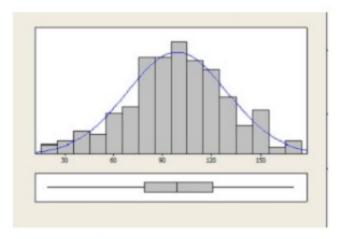

The distribution is unimodal, symmetric and bell-shaped ("normal").

The distribution is unimodal, symmetric and heavy-tailed

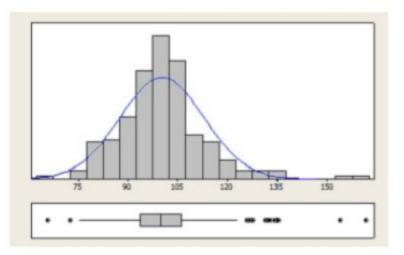

# **Distributional shapes**

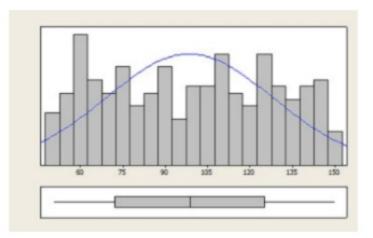

# The distribution is symmetric, but not bell-shaped.

The boxplot shows symmetry, but the tails of the distribution are shorter(lighter) than in the normal distribution.

The distribution is skewed to the right, because the right tail is much longer than the left tail.

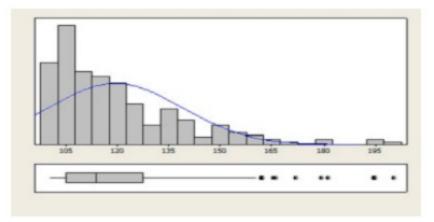

# **Distributional shapes**

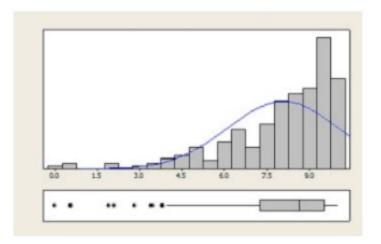

The distribution is skewed to the left, because the left tail is much longer than the right tail.

The distribution is bimodal.

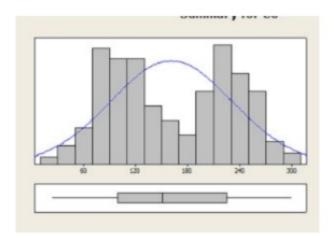